## **Heidelberger Thingstätten-Trail**

**Diese für Einsteiger geeignete Runde verbindet Sightseeing mit Bewegung in der Natur.**

Dieser Rundkurs über Heidelberg startet an der Thingstätte. Wir erklimmen die Stufen dieser und nehmen den rechts neben der Thingstätte liegenden Trail-Downhill in Richtung Zollstock (Blockhütte / Brunnen). Der Downhill hat einen kleinen Gegenanstieg und wenn wir diesen erklommen haben sind wir auch schon am Zollstock angelangt. Wer sich die Zeit nimmt, blickt nach rechts und hat von hier einen freien Blick auf die Altstadt von Heidelberg und das Heidelberger Schloss. Nach dieser kurzen Verschnaufpause stürzen wir uns wieder in den nächsten Trail. Dieser führt leicht bergab auf einem flowigen Weg zur "Englischen Hütte", dort angekommen geht es ein kleines Stück über Forstwege hinunter ins Tal, bis wir eine Abkürzung entdecken (Schmalzwasentrail). Dieser kurze, aber steile Downhill entlässt uns auf der Winterseite des Mühltal, dem-Forstweg folgen wir bis zum Turnerbrunnen und von dort gelangen wir zu einem der beiden Hauptanstiege. Der Anstieg führt uns wieder bis zum Zollstock: Dieses Mal kreuzen wir

unsere Wege und laufen auf einem Forstweg in Richtung Odenwälderwe - ein wurzeliger Trail führt uns hinunter Richtung Oberer Philosphenweg. Hier kommen wir zum nächsten und letzten Anstieg der Tour - ein letzter Kraftakt, der uns wieder bei der Thingstätte absetzt. Tipps und weitere Informationen@font-face{ font-family:"Times New Roman"; } @font-face{ font-family:"��"; } @font-face{ font-family:"Calibri"; } @font-face{ font-family:"Verdana"; } p.MsoNormal{ mso-style-name:Standard; mso-style-parent:""; margin-bottom:8,0000pt; line-height:107%; font-family:Calibri; msobidi-font-family:'Times New Roman'; font-size:11,0000pt; } span.10{ font-family:Calibri; } span.15{ font-family:Calibri; color:rgb(5,99,193); text-decoration:underline; text-underline:single; } span.msoIns{ mso-style-type:export-only; mso-style-name:""; text-decoration:underline; text-underline:single; color:blue; } span.mso-Del{ mso-style-type:export-only; mso-style-name:""; text-decoration:line-through; color:red; } @page{mso-page-border-surround ...

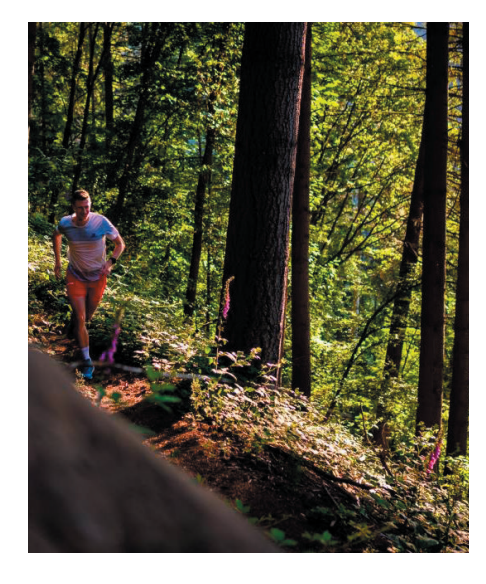

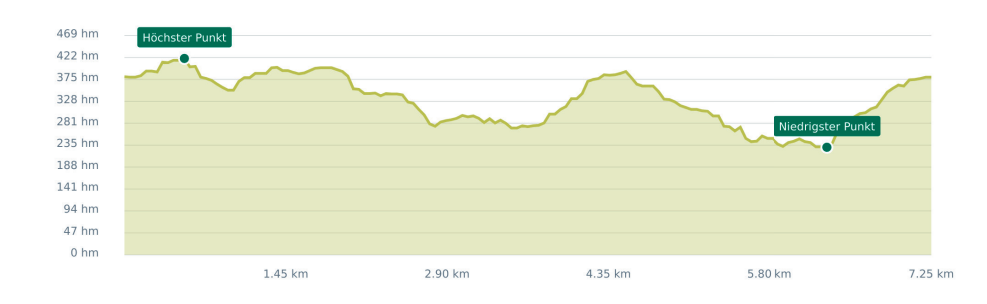

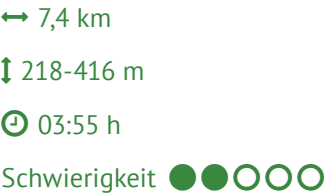

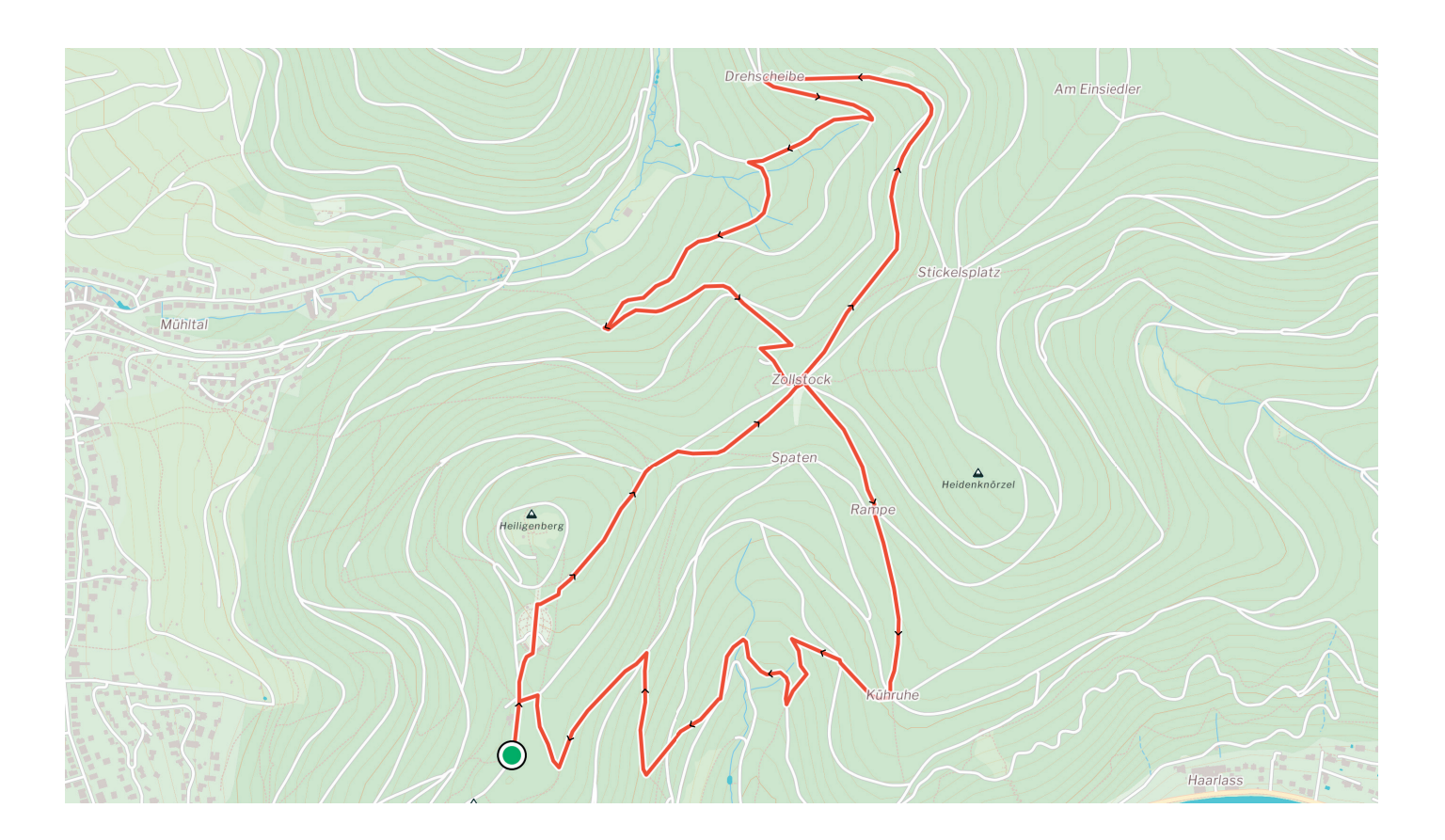